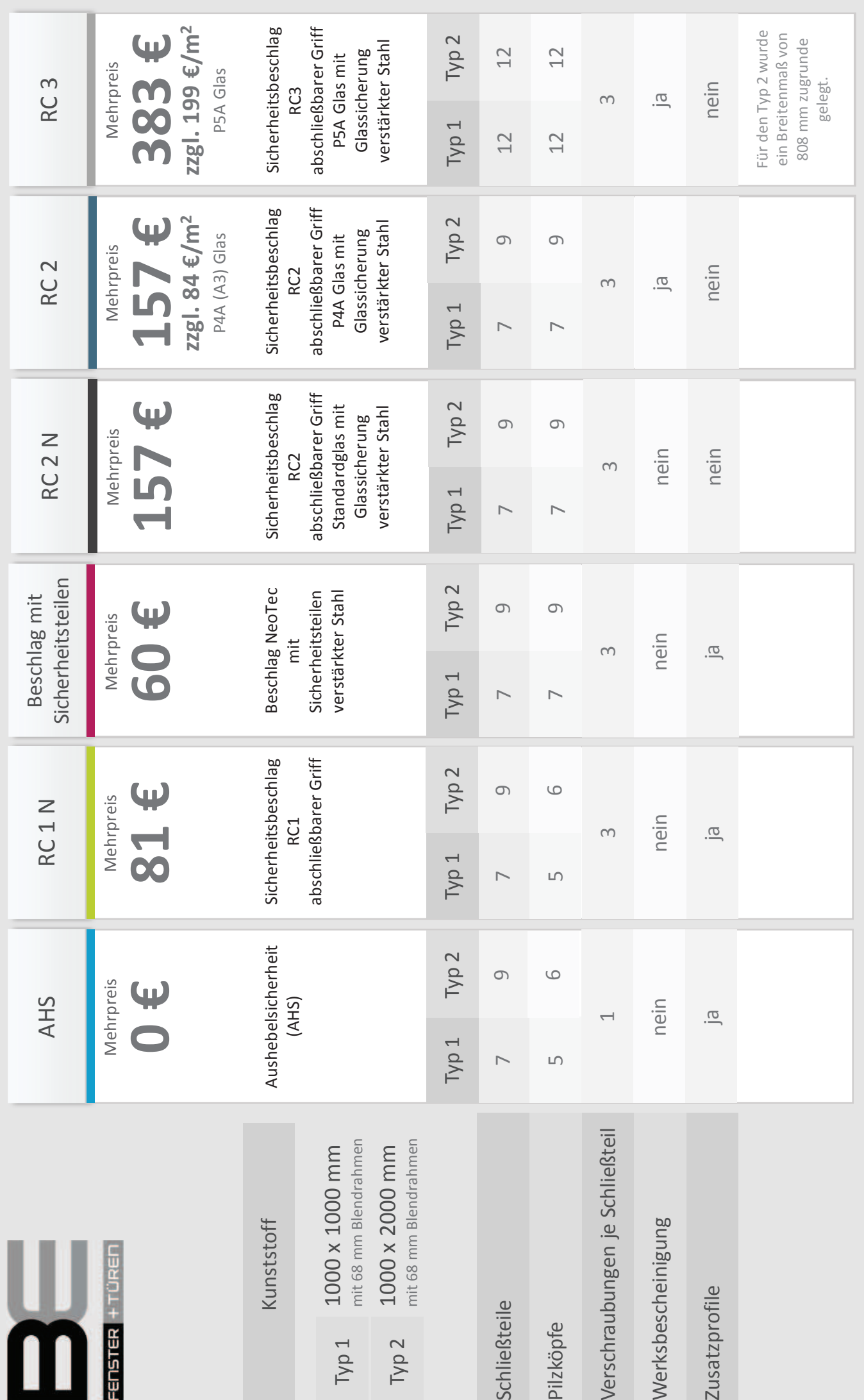

Bereits geringe Maßänderungen können die Anzahl der Verriegelungen bzw. die Art der Verriegelung verändern

Stand 02.2015

Folie 25 von 80

Referent: Waldemar Grabowski